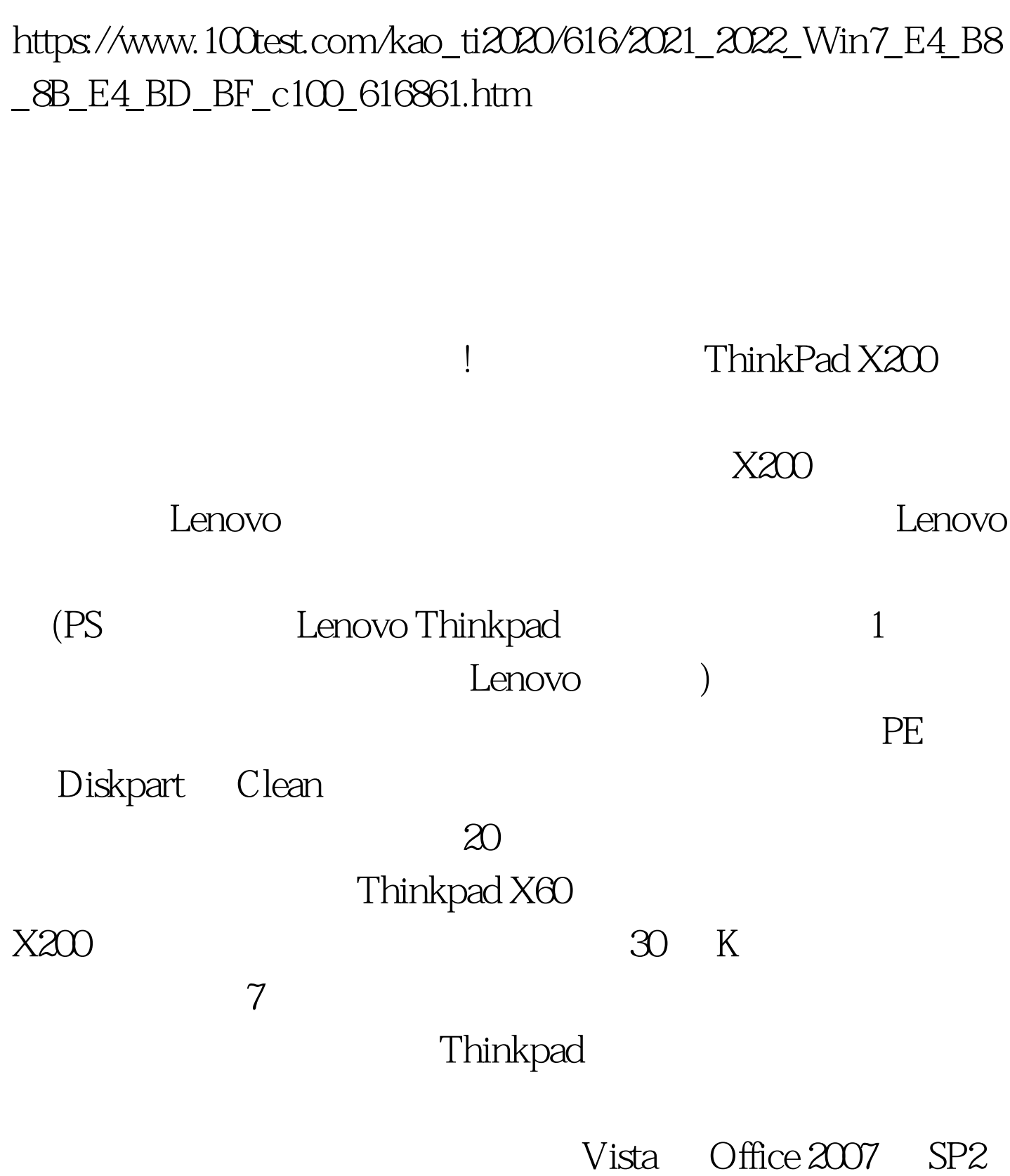

Win7 Alipay Microsoft PDF

! Forefront

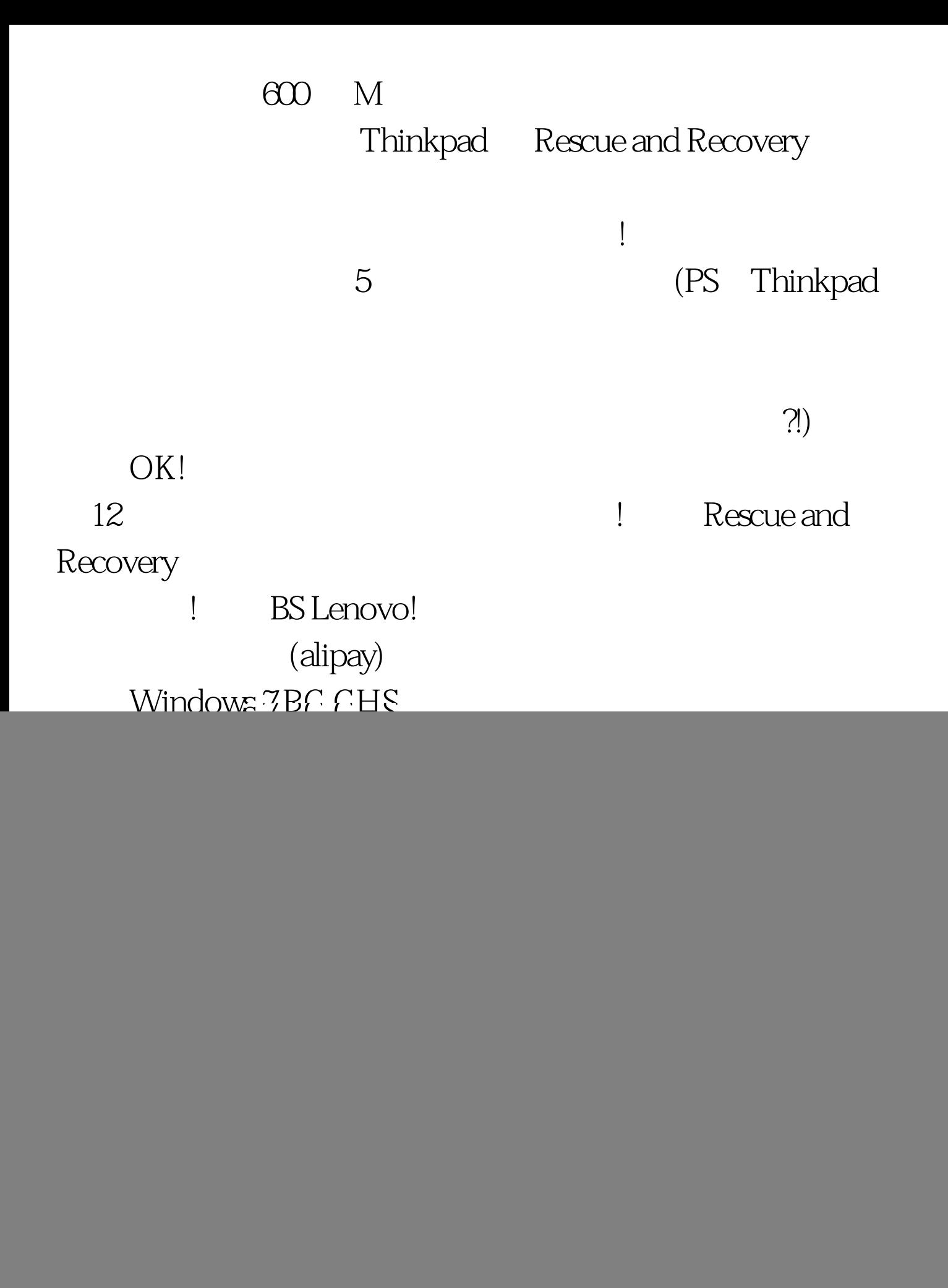

![](_page_2_Picture_63.jpeg)

 $100Test$ www.100test.com